# **Выполнение «ЗАДАНИЯ» (с обратной связью)**

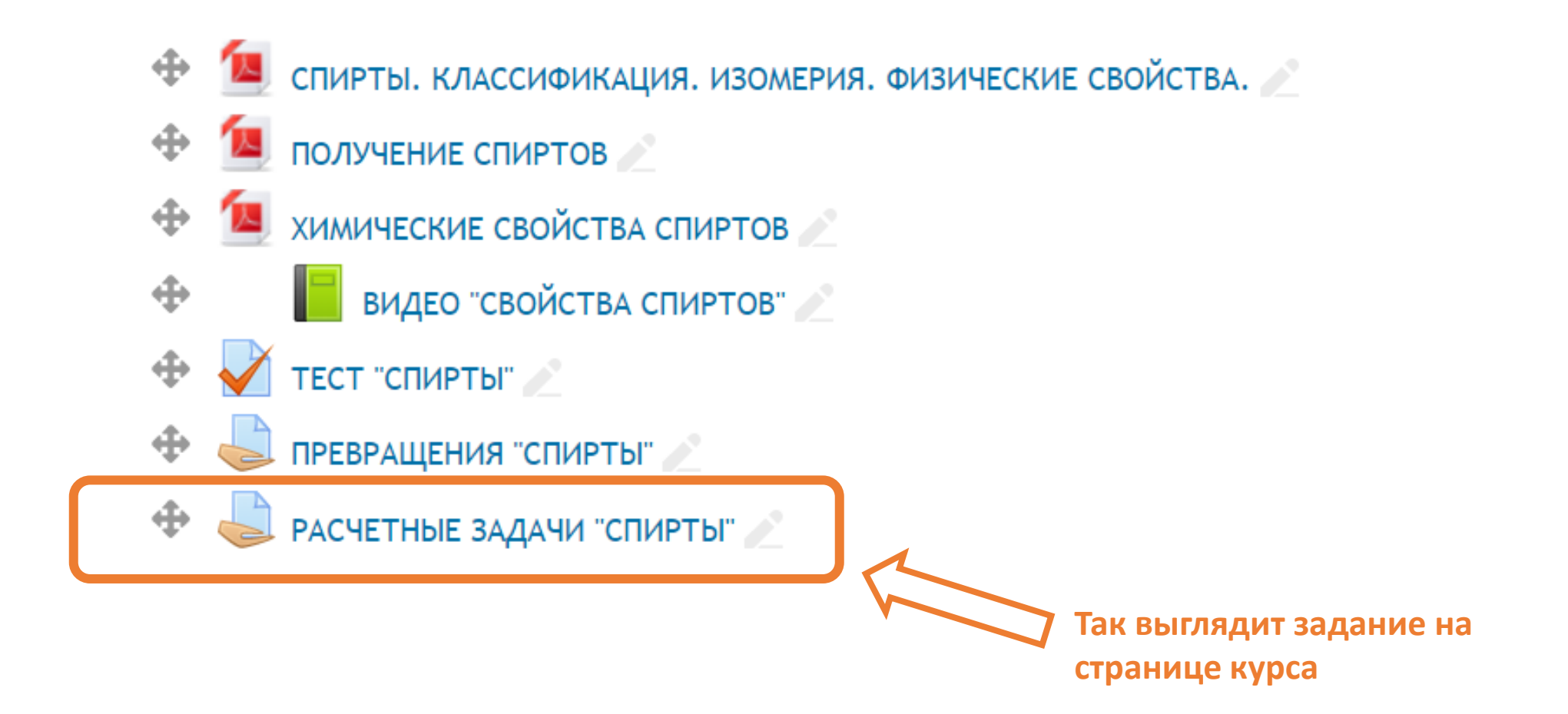

## **После щелчка на Задании, открывается текст задания. Чтобы отправить ответ преподавателю, нажать на «Добавить ответ на задание»**

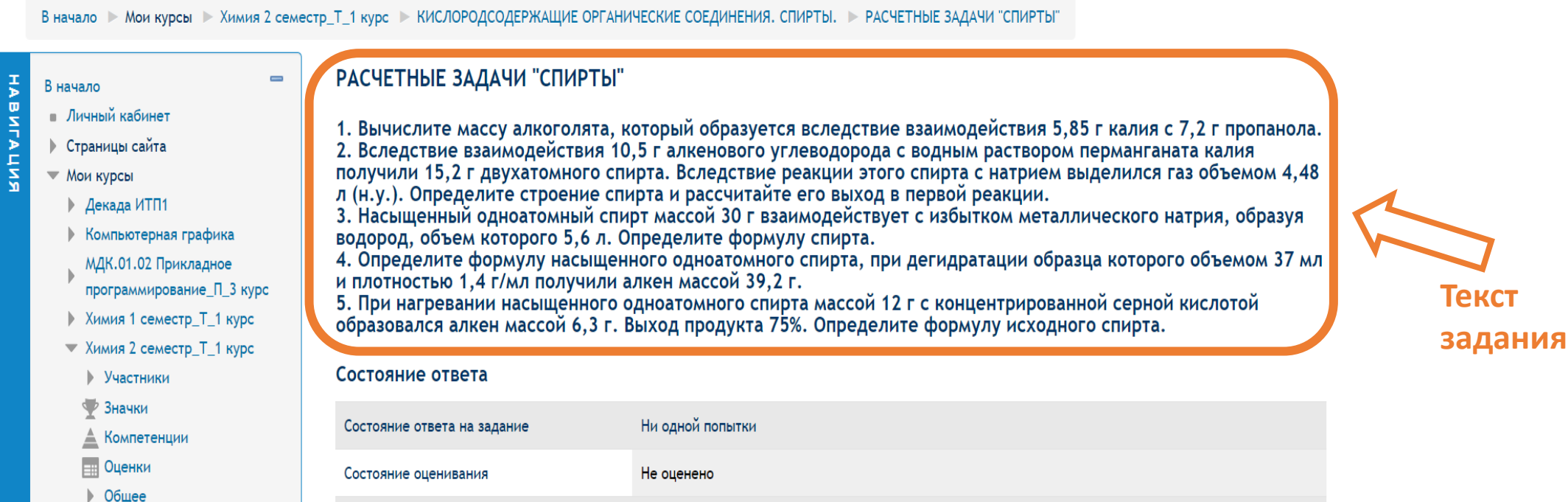

**АРОМАТИЧЕСКИЕ** УГЛЕВОДОРОДЫ, БЕНЗОЛ. КИСЛОРОДСОДЕРЖАЩИЕ

• ОРГАНИЧЕСКИЕ СОЕДИНЕНИЯ. СПИРТЫ. И СПИРТЫ. КЛАССИФИКАЦИЯ. ИЗОМЕРИЯ. ФИЗИЧЕСКИЕ Последнее изменение **• Комментарии (0)** Комментарии к ответу Добавить ответ на задание **Отправить ответ**  Внесение изменений в представленную работу **преподавателю**

### Ответ в виде файла загрузить (файл можно перетащить мышкой из папки) и Сохранить

В начало > Мои курсы > Химия 2 семестр Т 1 курс > КИСЛОРОДСОДЕРЖАЩИЕ ОРГАНИЧЕСКИЕ СОЕДИНЕНИЯ. СПИРТЫ. > РАСЧЕТНЫЕ ЗАДАЧИ "СПИРТЫ" > Редактировать ответ

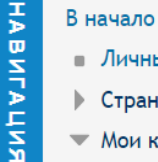

#### • Личный кабинет

- ▶ Страницы сайта
- Мои курсы
	- Декада ИТП1
	- **Компьютерная графика**
	- МДК.01.02 Прикладное
	- программирование\_П\_3 курс

 $\qquad \qquad \blacksquare$ 

- **Жимия 1 семестр Т 1 курс**
- ▼ Химия 2 семестр\_Т\_1 курс
- ▶ Участники
- ₩ Значки
- Компетенции
- **Ещ** Оценки
- ▶ Общее
- **АРОМАТИЧЕСКИЕ**
- УГЛЕВОДОРОДЫ. БЕНЗОЛ.
- КИСЛОРОДСОДЕРЖАЩИЕ • ОРГАНИЧЕСКИЕ
- СОЕДИНЕНИЯ. СПИРТЫ.
- И СПИРТЫ.
- КЛАССИФИКАЦИЯ. ИЗОМЕРИЯ, ФИЗИЧЕСКИЕ СВОЙСТВА.
- 18 ПОЛУЧЕНИЕ СПИРТОВ
- И ХИМИЧЕСКИЕ СВОЙСТВА

#### РАСЧЕТНЫЕ ЗАДАЧИ "СПИРТЫ"

- 1. Вычислите массу алкоголята, который образуется вследствие взаимодействия 5,85 г калия с 7,2 г пропанола. 2. Вследствие взаимодействия 10.5 г алкенового углеводорода с водным раствором перманганата калия получили 15,2 г двухатомного спирта. Вследствие реакции этого спирта с натрием выделился газ объемом 4,48 л (н.у.). Определите строение спирта и рассчитайте его выход в первой реакции.
- 3. Насыщенный одноатомный спирт массой 30 г взаимодействует с избытком металлического натрия, образуя водород, объем которого 5,6 л. Определите формулу спирта.
- 4. Определите формулу насыщенного одноатомного спирта, при дегидратации образца которого объемом 37 мл и плотностью 1,4 г/мл получили алкен массой 39,2 г.
- 5. При нагревании насыщенного одноатомного спирта массой 12 г с концентрированной серной кислотой образовался алкен массой 6,3 г. Выход продукта 75%. Определите формулу исходного спирта.

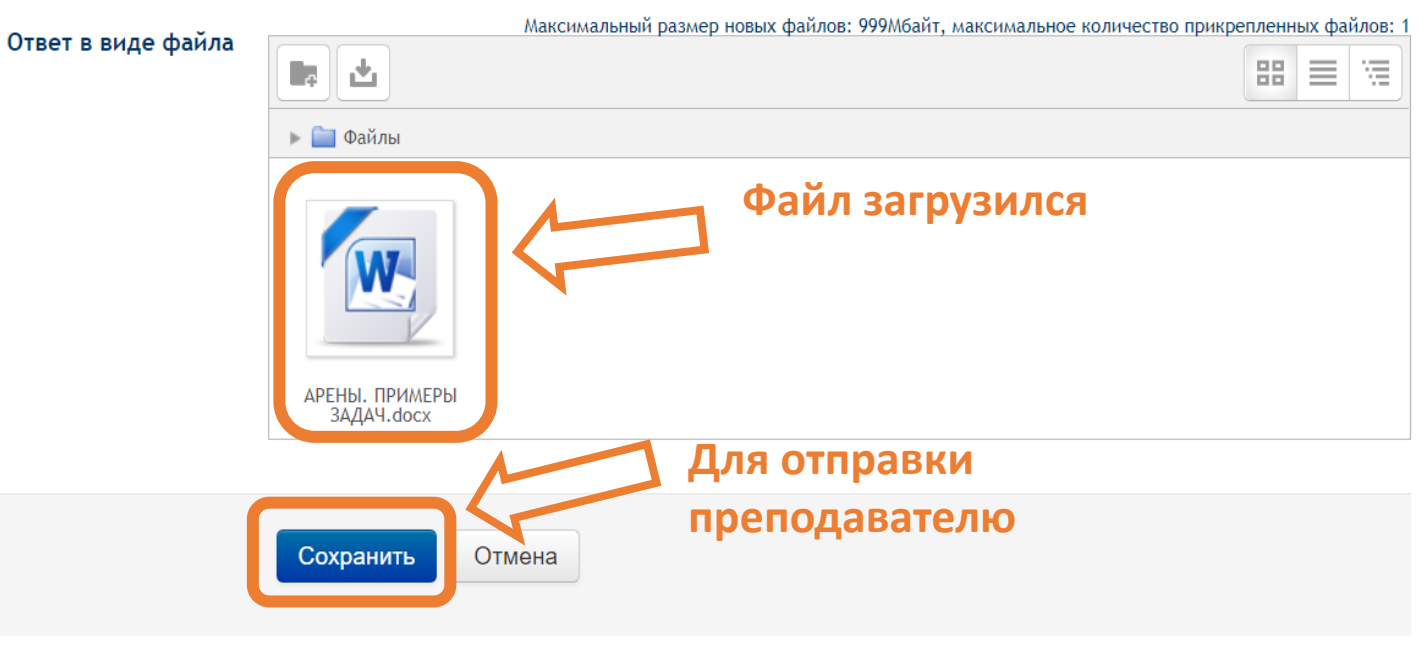

### **Возможен «Ответ в виде текста»**

### Цветовые модели

Проведите сравнительный анализ цветовых моделей RGB, CMYK, HSB, Lab.

Ответьте на вопросы до 25.03.2020

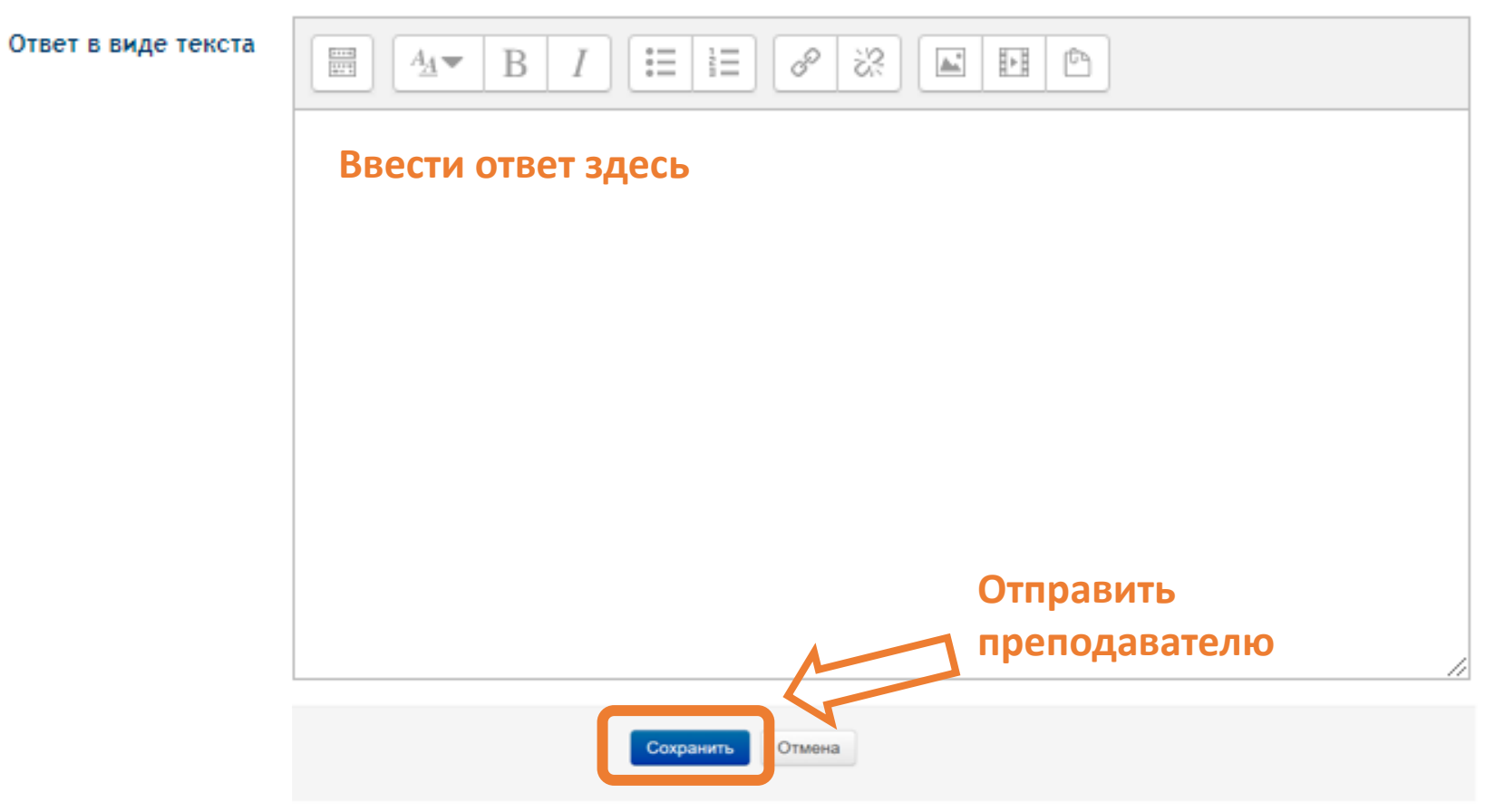

### Если преподаватель разрешил в настройках задания, можно использовать возможность редактирования ответа (загрузить другой файл)

В начало • Мои курсы • Химия 2 семестр Т 1 курс • КИСЛОРОДСОДЕРЖАЩИЕ ОРГАНИЧЕСКИЕ СОЕДИНЕНИЯ. СПИРТЫ. • РАСЧЕТНЫЕ ЗАДАЧИ "СПИРТЫ"

#### РАСЧЕТНЫЕ ЗАДАЧИ "СПИРТЫ"

 $\overline{\phantom{0}}$ 

HABNTALUNS

В начало

• Личный кабинет

**• Страницы сайта** 

**▶ Декада ИТП1** 

**• Компьютерная графика** 

МДК.01.02 Прикладное

**Жимия 1 семестр Т 1 курс** 

▼ Химия 2 семестр Т 1 курс

**АРОМАТИЧЕСКИЕ** 

• ОРГАНИЧЕСКИЕ

• СПИРТЫ.

УГЛЕВОДОРОДЫ. БЕНЗОЛ.

КИСЛОРОДСОДЕРЖАЩИЕ

СОЕДИНЕНИЯ. СПИРТЫ.

КЛАССИФИКАЦИЯ.

18 ПОЛУЧЕНИЕ СПИРТОВ

CROЙCTRA

ИЗОМЕРИЯ, ФИЗИЧЕСКИЕ

**• Участники** Значки

≜ Компетенции **ЕН Оценки** 

Общее

программирование П 3 курс

 $\blacktriangledown$  Мои курсы

- 1. Вычислите массу алкоголята, который образуется вследствие взаимодействия 5,85 г калия с 7,2 г пропанола. 2. Вследствие взаимодействия 10.5 г алкенового углеводорода с водным раствором перманганата калия получили 15,2 г двухатомного спирта. Вследствие реакции этого спирта с натрием выделился газ объемом 4,48 л (н.у.). Определите строение спирта и рассчитайте его выход в первой реакции.
- 3. Насыщенный одноатомный спирт массой 30 г взаимодействует с избытком металлического натрия, образуя водород, объем которого 5,6 л. Определите формулу спирта.
- 4. Определите формулу насыщенного одноатомного спирта, при дегидратации образца которого объемом 37 мл и плотностью 1,4 г/мл получили алкен массой 39,2 г.
- 5. При нагревании насыщенного одноатомного спирта массой 12 г с концентрированной серной кислотой образовался алкен массой 6.3 г. Выход продукта 75%. Определите формулу исходного спирта.

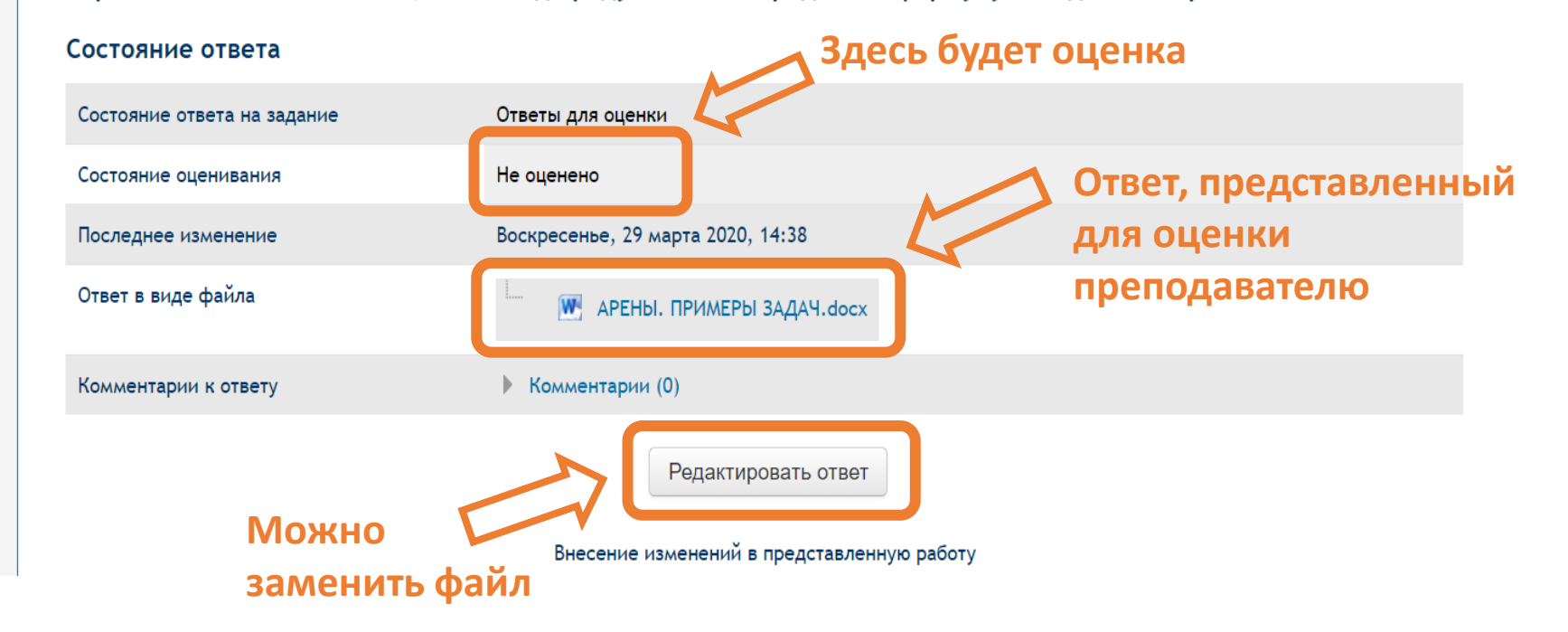